Департамент образования Орловской области Бюджетное профессиональной образовательное учреждение Орловской области «Глазуновский сельскохозяйственный техникум»

TANK PILOTEN BAR

#### **РАССМОТРЕНО**

на заседании Педагогического совета БПОУ ОО «Глазуновский сельскохозяйственный техникум»

Протокол № 6 от «02» июля 2020 г.

**УТВЕРЖДЕНО**  Директор БПОУ ОО «Глазуновский сельскохозяйственный техникум»  $\Box$ О.В. Сеферова Введено в действие Приказ № 240 от «03» июля 2020 г. EL H V U ELK

# **ДОПОЛНИТЕЛЬНАЯ ПРОФЕССИОНАЛЬНАЯ ОБРАЗОВАТЕЛЬНАЯ ПРОГРАММА ПОВЫШЕНИЯ КВАЛИФИКАЦИИ И ПЕРЕПОДГОТОВКИ РАБОЧИХ И СЛУЖАЩИХ**

**«Основные технологии точного земледелия (с учетом стандарта World Skills) по компетенции «Эксплуатация сельскохозяйственных машин»)»**

#### **Форма обучения -** очно-заочная

с применением дистанционных образовательных технологий

# **1. ПОЯСНИТЕЛЬНАЯ ЗАПИСКА**

#### **Цели реализации программы**

Дополнительная профессиональная программа повышения квалификации направлена на совершенствование и (или) получение новой компетенции, необходимой для профессиональной деятельности, и (или) повышение профессионального уровня в рамках имеющейся квалификации, с учетом спецификации стандарта Ворлдскиллс по компетенции «Эксплуатация сельскохозяйственных машин».

# **Характеристика видов профессиональной деятельности, трудовых функций и (или) уровней квалификации**

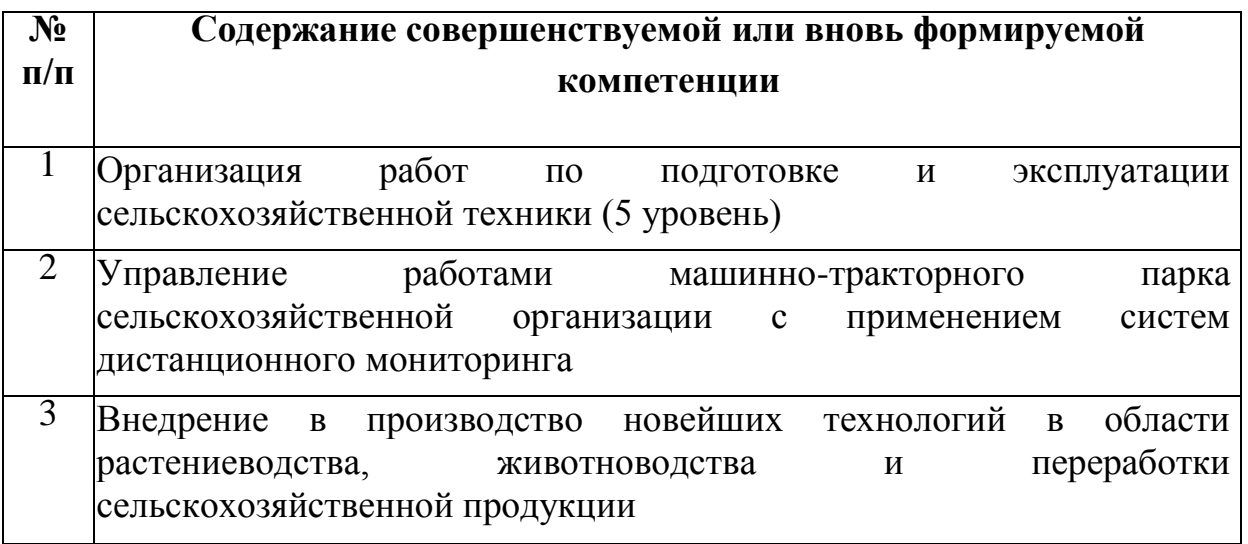

Программа разработана в соответствии с:

- спецификацией стандарта компетенции Е53 RU «Эксплуатация сельскохозяйственных машин» (WorldSkills Standards Specifications) от 2019 года);

- профессиональным стандартом «Техник-механик в сельском хозяйстве» (утвержден приказом Минтруда России от 15.02.2017 г № 178 н).

Категория слушателей - лица, имеющие среднее, профессиональное и другое образование.

Медицинские ограничения регламентированы Перечнем медицинских противопоказаний Минздрава России.

# **Требования к результатам освоения программы**

В результате освоения программы повышения квалификации слушатель должен приобрести следующие знания и умения, необходимые для качественного изменения компетенций в результате обучения:

#### *слушатель должен знать:*

историю, современное состояние и перспективы развития движения WSI и Ворлдскиллс Россия («Молодые профессионалы»);

спецификацию стандарта компетенции «Эксплуатация сельскохозяйственных машин» (WorldSkills Standards Specifications);

требования охраны труда и техники безопасности;

документацию и правила по охране труда и технике безопасности;

агротехнические требования на выполнение технологических операций; кинематические характеристики поля и машинно-тракторного агрегата; правила размещения стационарного оборудования;

способы повышения эксплуатационных показателей работы сельскохозяйственной техники;

*слушатель должен уметь:*

выполнение механизированных сельскохозяйственных работ в соответствии с агротехническими и зоотехническими требованиями;

выполнять подготовку к работе навигационного комплекса и тренажерасимулятора;

выполнять загрузку параметров машинно-тракторного агрегата в память навигационного комплекса;

выполнять определение режимов обработки сельскохозяйственных культур;

выполнять обработку в режиме тренажер-симулятор поля с разбивкой гонов «по предыдущей траектории», «по двум точкам»;

документально оформить результаты работы.

Трудоемкость обучения: 72 академических часа.

Форма обучения: очно-заочная с применением дистанционных образовательных технологий.

Программа может реализовываться с применением ДОТ и ЭО на платформе Skype, Zoom.

Дополнительно для организации учебного процесса возможно использование электронной почты, скайп - чата, WhatsApp, Skype, Zoom.

Для освоения программы с применением ДОТ студенту необходимо наличие интернета, технических устройств (компьютер, ноутбук, телефон), программ: Skype, WhatsApp, текстовый редактор Word, PowerPoint, программа чтения PDF-файлов и т.п.

Для проведения лекционных занятий используются текстовые лекции, видеоуроки, презентации.

Для проведения практических занятий используются видеоуроки.

Итоговая аттестация включает в себя демонстрационный экзамен по компетенции. Типовое задание демонстрационного экзамена по компетенции включает в себя задания:

#### Модуль D

**Система точного земледелия/системы параллельного вождения** Модуль может включать:

-ЕТО трактора;

-Подготовку навесного устройства трактора для работы с навесным опрыскивателем;

-Установку спутниковой антенны на трактор;

-Поиск поля №1 в программе «Google Планета Земля» по заданным координатам точки поля. Координаты точки поля №1: (54.203538, 48.951264)

-Сохранение контура поля со всеми препятствиями в формате kml и перенос папки поля в память навигационного комплекса;

-Загрузку необходимых данных в память навигационного комплекса;

-Определение требуемых режимов обработки поля;

-Обработку в режиме тренажер-симулятор поля №1 с разбивкой гонов «по траектории»;

-Определение необходимости заправки бака по обработанной площади, га и расходу препарата, л/га;

-Определение площади обработанного поля;

-Загрузку контура поля №2 (координата точки поля №2: (54.889527, 82.945892) из памяти НК на рабочий экран;

- Обработку в режиме тренажер-симулятор поля №2 с разбивкой гонов по координатам его точек: точка А(54.885856, 82.951894); точка Б (54.893806, 82.951304);

-Определение площади обработанного поля

# **2. ТЕМАТИЧЕСКИЙ ПЛАН**

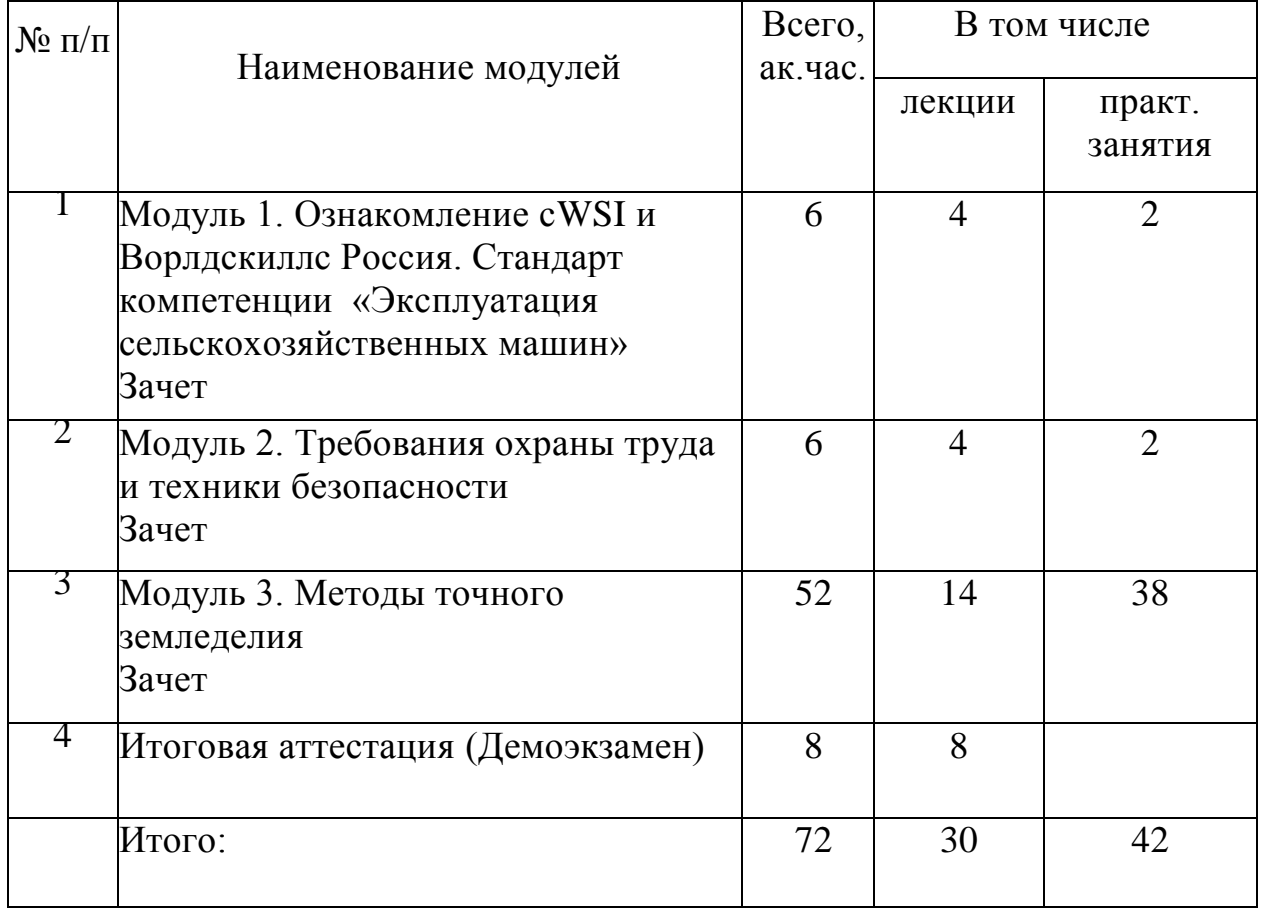

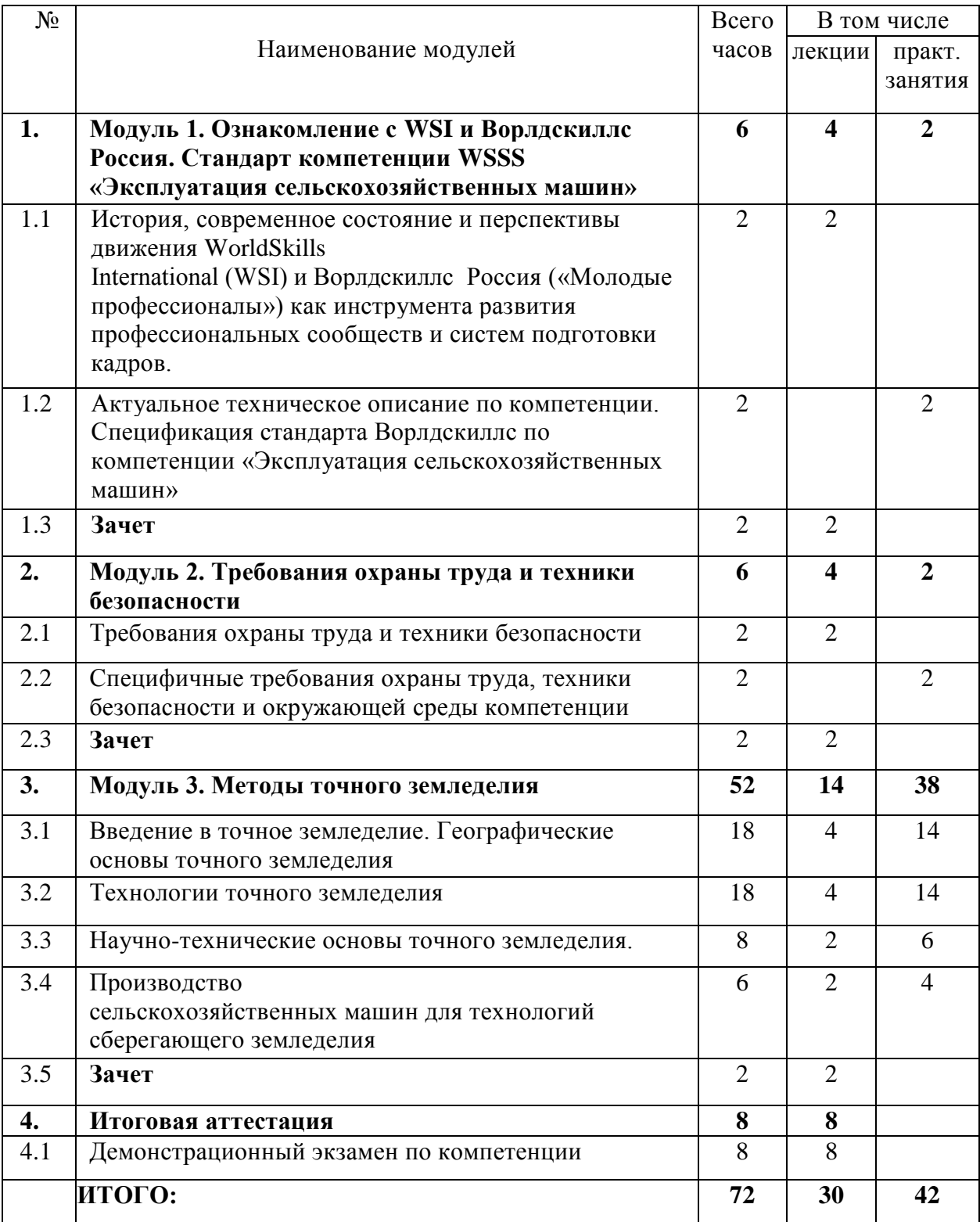

# **Модуль 1. Ознакомление с WSI и Ворлдскиллс Россия. Стандарт компетенции «Эксплуатация сельскохозяйственных машин»**

#### *Лекции*

**Тема 1.1.** История, современное состояние и перспективы движения WorldSkills Standards Specifications (WSI) и Ворлдскиллс Россия («Молодые профессионалы») как инструмента развития профессиональных сообществ и систем подготовки кадров.

#### *Практические занятия:*

**Тема 1.2.** Актуальное техническое описание по компетенции. Спецификация стандарта Ворлдскиллс по компетенции.

### **Модуль 2. Требования охраны труда и техники безопасности**  *Лекции*

**Тема 2.1**.Требования охраны труда и техники безопасности на Чемпионате

#### *Практические занятия:*

**Тема 2.2** Специфичные требования охраны труда, техники безопасности и окружающей среды компетенции.

#### **Модуль 3. Методы точного земледелия**

**Тема 3.1.** Введение в точное земледелие. Географические основы точного земледелия

#### *Лекции*

• Прецизионное земледелие: современные направления, критерии, опыт применения, сущность комплексного подхода во внедрении.

• Экономические аспекты применения технологий точного земледелия на сельскохозяйственных предприятиях

• Переходный период во внедрении точных агротехнологий

#### *Практические занятия:*

Устройство и принцип работы приборов систем спутникового позиционирования: Агронавигатор+, телематическая система JDLink, беспилотные летательные аппараты, платформа принятие решений «Агродозор»,1 С и т.д.

#### **Тема 3.2.** Технологии точного земледелия

#### *Лекции*

• Картирование сельскохозяйственных угодий - основа повышения плодородия почвы в системе точного земледелия. Картирование почв на основе систем глобального позиционирования. Внедрение космических методов съемки.

• Система дифференцированного внесения удобрений в современных технологиях возделывания. Преимущества дифференцированного внесения удобрений в системе «off-line»;

• Особенности использования GPS/GLONASS в сельском хозяйстве;

• Значение и цели точного сельского хозяйства (определение, экономические аспекты ТЗ, экологические аспекты точного земледелия, повышение устойчивости сельскохозяйственного производства, развитие альтернативного земледелия с ТЗ);

• Практическое применение и экономическая эффективность систем параллельного и автоматизированного вождения.

#### *Практическое занятие:*

Картирование полей, картирование агрохимического состояния, картирование урожайности.

Дифференцированное внесение удобрений.

Составление агрохимических карт на основе индексов индивай, химического анализа.

Применение инструментария ГИС-технологий для построения электронных карт сельскохозяйственных угодий. Использование файлов программы «Google Earth», AG-Data Integrator.

**Тема 3.3.** Научно-технические основы точного земледелия

# *Лекции*

• Глобальные системы и техника геопозиционирования, ГИС, требования к информации, сбор и передача данных.

• Изучение системы параллельного вождения на примере Parallel Tracking.

• CLAAS, «Агронавигатор Плюс.

• Технологические подходы к внедрению ТЗ (компьютерные системы, поддержки технологических решений, управление информацией, использование информации в агротехнологических решениях, типы технологий - одно и двухэтапные

#### *Практическое занятие:*

1. Установка и эксплуатация навигационных приборов на сельскохозяйственной технике.

2. Использование навигационных приборов «Агронавигатор Плюс», GreenStar 2630О для параллельного вождения агрегатов

**Тема 3.4.** Производство с\х машин для технологий сберегающего земледелия (Россельмаш, «СLAAS» и др.)

# *Лекции*

• Особенности устройства и регулировок машин, предназначенных для посева: «ПК «Агратор-8500», «Кузбас-4200».

• Демонстрация машин, предназначенных для внесения удобрений с изучением конструкции и регулировок разбрасывателя удобрений.

• Обзор машин, предназначенных для ухода за растениями с изучением конструкции и регулировок опрыскивателя.

• Управление работами по организации подразделения по поддержанию сельскохозяйственной техники в работоспособном состоянии.

• Участие специалистов среднего звена по внедрению новейших сельскохозяйственных технологий, машин и оборудования.

• Осмотр машин, предназначенных для поверхностной обработки почвы с изучением конструкции и регулировок культиватора

# **4.УСЛОВИЯ РЕАЛИЗАЦИИ ПРОГРАММЫ**

Методическое обеспечение программы осуществляется с использованием оборудования мастерской «Эксплуатация сельскохозяйственных машин»: Экшн камера ТВ (55)Philips 55RUS7303/60 Проектор EPSON EB-X05 Canon i-SENSYS LBP6030B (А4, 18стр/мин принтер лазерный) Интерактивная панель с мобильной стойкой EdFlat Education Ноутбук Lenovo IdealPad L340-15IWL Планшет (страна происх. Китайская НР) Документ-камера (происх. Китайская НР) Компьютер в сборке (клавиатура, мышь компьютерная, системный блок , монитор) Агронавигатор Лабораторная установка для определения расходно-напорных характеристик различных типов насосов Мультимарочный диагностический сканер для с/техники Сверлильный станок Тестер форсунок дизелей Токарный станок SPA-700P Тренажер-симулятор: игровой руль+педали, преобразователь питания Тиски слесарные чугунные 140мм поворотные с наковальней Тележка инструментальная с инструментом и на колесиках Приспособление для перемещения адаптеров ППА-700 Светильник-переноска LUX LD-06-05светодиодная Комплект лабораторного оборудования «Основы электробезопасности» Комплект лабораторного оборудования «Электротехника и основы электроники» Типовой комплект учебного оборудования «Гидропривод и электрогидроавтоматика» Учебный тренажер FORWARD с/х техники «Комбайн (оригинальная панель комбайна ACROS (РФ) Ареометр электролита аккумулятора Манометр для измерения давления масла, два манометра 0-7 и 0-20 бар Манометр шинный ШиноМер ГИБКИЙ Микрометр Мультиметр цифровой Нутромер индикаторный Стетоскоп для обнаружения дефектов в механике Сканер диагностический Тестер автомобильный Т 124 черный Точило СТ 600С Монтажный стенд для ТНВД Стенд для испытания форсунок М-107 Учебный стенд «Контроль высева пневматического посевного комплекса»

Учебный стенд «Автоматизированный дозатор минеральных удобрений и семян»

Учебный Тренажер "Трактор-деск"

Стенд универсальный для ремонта ДВС.КПП.мостов

Домкрат 10 тонн

ОДА Ультразвуковая ванна с цифровым управлением и подогревом Пресс-подборщик рулонный ППР-145

Кран 2т гидравлич. выс. подъема 25-22000мм, складной (комплект из 2-х частей)

Кантователь для двигателя

Косилка ротационная навесная КРН-2, 1Б

Отвал КО-2 (гидравлический поворот)

Фронтальный навесной погрузчик Фаворит 900 Ковш 0.8 куб.

Жатка РСМ-081.27, 6,0 м универсальная Ш, ЕГР

Трактор Беларус-82,1

Трактор Беларус-1523,3

Оборотный плуг Agro-Masz PO 4+1

# **Учебно-методическое обеспечение программы**

- 1. Абдразаков Ф. К. Организация производства продукции растениеводства с применением ресурсосберегающих технологий: Учебное пособие/Ф.К.Абдразаков, Л.М.Игнатьев - М.: НИЦ ИНФРА-М, 2015. -112с. http://znanium.com/bookread2.php?book=478435
- 2. Единая система актуальных требований Ворлдскиллс (электронный ресурс) режим доступа: https://esat.worldskills.ru.
- 3. Задание демонстрационного экзамена по компетенции «Эксплуатация сельскохозяйственных машин»;
- 4. Официальный сайт оператора международного некоммерческого движения WorldSkills International - Союз «Молодые профессионалы (Ворлдскиллс Россия)» (электронный ресурс) режим доступа: https://worldskills.ru;
- 5. печатные раздаточные материалы для слушателей;
- 6. Посыпанов Г. С. Растениеводство / Г.С. Посыпанов, В.Е. Долгодворов, Б.Х. Жеруков - М.: НИЦ ИНФРА-М, 2015. -612 с: http://znanium.com/bookread2.php?book=495875
- 7. Посыпанов Г. С. Растениеводство. Практикум: Учебное пособие / Г.С.Посыпанов. - М.: НИЦ ИНФРА-М, 2015. -255 с: http://znanium.com/bookread2.php?book=473071
- 8. Техническая документация по компетенции «Эксплуатация сельскохозяйственных машин» 2019 года;

# **Интернет-источники**

Для студентов обеспечена доступ к СПС «Гарант», СПС «Консультант плюс», научная электронная библиотека e-library, Агропоиск; информационным справочным и поисковым системам: Rambler, Yandex, Google.

- 1. http://www.agronationale.ru/ Национальный агропортал
- 2. http://www.agroportal.ru/ Агропортал. Информационно-поисковая система АПК.
- 3. http://www.cnshb.ru/ Центральная научная сельскохозяйственная библиотека.
- 4. http://www.fermer.ru/ ФЕРМЕР.RU главный фермерский портал.
- 5. http://www.rsl.ru/ Российская государственная библиотека
- 6. http://www.vniigen.ru/ Официальный интернет-портал ВНИИГРЖ.